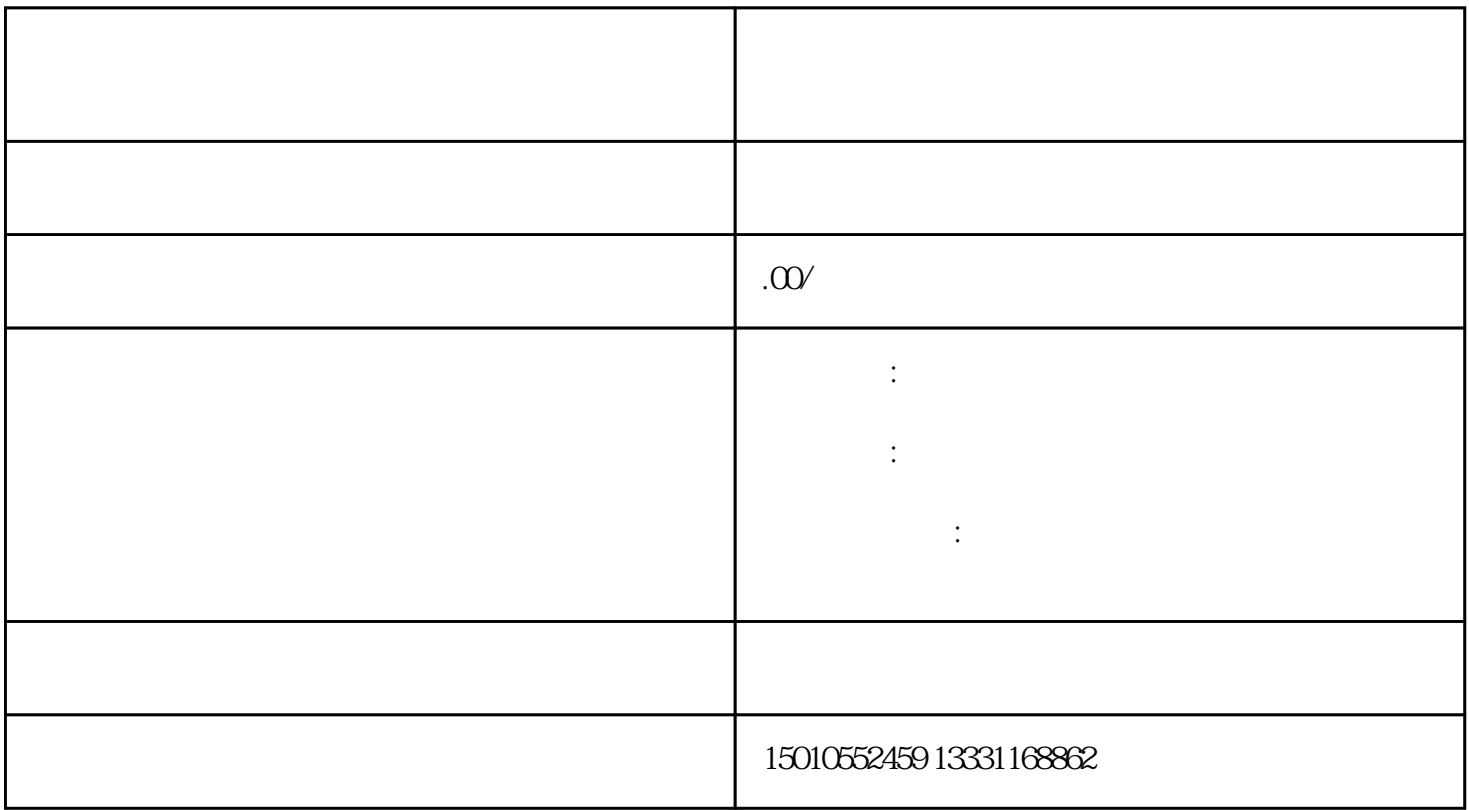

1.  $\blacksquare$ 

 $2.$ 

 $3.$ 

- 4.  $5$
- $5.$
- $6.$
- 1.
- $2.$
- $3.$
- $4.$
- $5.$
- $6.$